# **MagiCAD Tuyauterie**

# **Formation initiale**

# **Objectif(s)**

Concevoir et calculer des systèmes de chauffage, de refroidissement, de climatisation et d'alimentation en eau ainsi que les dispositifs d'évacuation et autres installations spécialisées.

### **Public visé**

- **Projeteurs**
- Ingénieurs

## **Prérequis**

- Connaissances de l'environnement Windows.
- Connaissances de Revit MEP. • Avoir suivi la formation sur les outils communs
- de MagiCAD • Formation à distance : sous réserve de
- compatibilité du matériel informatique client. **Durée**

1 jour (7h)

# **Méthodes pédagogiques**

Exposés théoriques, démonstrations complétées par des exercices et mises en application régulières.

# **Moyens Pédagogiques**

- Salles équipées de stations graphiques professionnelles équipées (un poste par utilisateur), grands téléviseurs tactiles.
- Formateurs expérimentés et certifiés par Autodesk.
- Mise à disposition de ressources diverses : support, fiches techniques, vidéos.
- INTECH étudie les besoins spécifiques et particularités des personnes en situation de handicap afin d'adapter quand cela est possible le contenu, la pédagogie et le matériel de nos formations. Le cas échéant, nous vous orienterons vers un autre organisme de formation.
- Accès PMR : INTECH PARIS en partenariat avec l'hôtel Mercure Fontenay, dispose de locaux en accessibilité PMR.
- INTECH NICE dispose de locaux en accessibilité PMR.

#### **Modalités et délai d'accès**

La formation débute à la date fixée dans la convention simplifiée, après signature de celle-ci par le client.

# **Modalités d'évaluations**

L'apprenant réalise deux tests pratiques, l'un à mi-parcours et l'autre en fin de formation ainsi qu'un Questionnaire à Choix Multiples à la fin de chaque journée. TP et QCM sont évalués par le formateur.

# **Sanction**

Validation par un Certificat de Compétences Professionnelles (enregistré au Répertoire Spécifique RSCH) ou une attestation de formation.

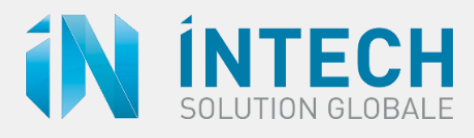

# Programme

# **1. OPTIMISER LA GESTION DU PROJET**

- Exploiter les paramètres régionaux du projet
- Configurer les préférences de dessins des canalisations

# **2. PLACER LES TERMINAUX ET COMPOSANTS**

- Sélectionner et positionner un produit via le MagiCAD dataset
- Exploiter les informations 3D, 2D et données des fabricants, fournies avec les produits MagiCAD

# **3. CREER DES FAMILLES PARAMETRIQUES**

- Créer facilement et rapidement des familles paramétriques avec le modeleur paramétrique MagiCAD Create
- Insérer les familles paramétriques dans le projet
- Exploiter les familles RFA personnelles ou de fabricants dans MagiCAD Create

# **4. DOUBLER SA PRODUCTIVITE AVEC LES OUTILS DE MODELISATION**

- Maitriser les outils d'acheminement Maitriser les outils
- d'intersection
- Maitriser les outils de dévoiement
- Isoler automatiquement les canalisations en configurant les épaisseurs
- Appliquer des changements d'altimétrie avec des angles spécifiques
- Copier entre les niveaux
- Copier des branches

# **5. MODELISER LES RESEAUX POUR LE CHAUFFAGE ET LA CLIMATISATION**

- Choisir et placer les vannes Choisir et placer les radiateurs
- Connecter des radiateurs
- Modéliser le chauffage au sol

# **6. MODELISER LES RESEAUX POUR L'EAU SANITAIRE**

- Placer des points de connexion d'eau sanitaire
- Dessiner des conduites de circulation
- Créer des circuits de bouclage

# **7. MODELISER LES RESEAUX POUR LES EAUX USÉES**

- Placer des points de connexion des eaux usées dans le dessin
- Gérer le gravitaire et les pentes

# **8. CALCULER CONFORMEMENT AUX DTU ET ANALYSER**

- Exploiter la DTU 60.11 dans MagiCAD
- Analyser les points de fonctionnement théoriques et réels des pompes
- Calculer les pertes de charges selon les normes
- Dimensionner automatiquement les réseaux
- Equilibrer et afficher les valeurs prédéfinies, les positions des coupe-feux et les valeurs Kv

# **9. QUANTIFIER ET ORGANISER DES NOMENCLATURES**

- Calculer les systèmes d'index basés sur les données d'équilibrage
- Créer des tables de nomenclatures
- Quantifier le matériel

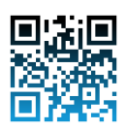

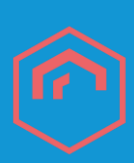